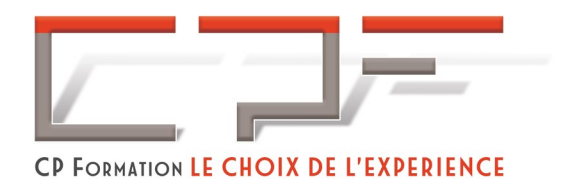

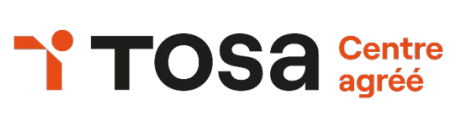

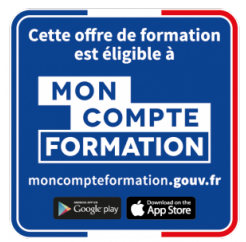

# **Word - Perfectionnement Excel - Perfectionnement**

Certification TOSA®

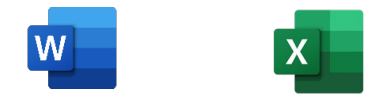

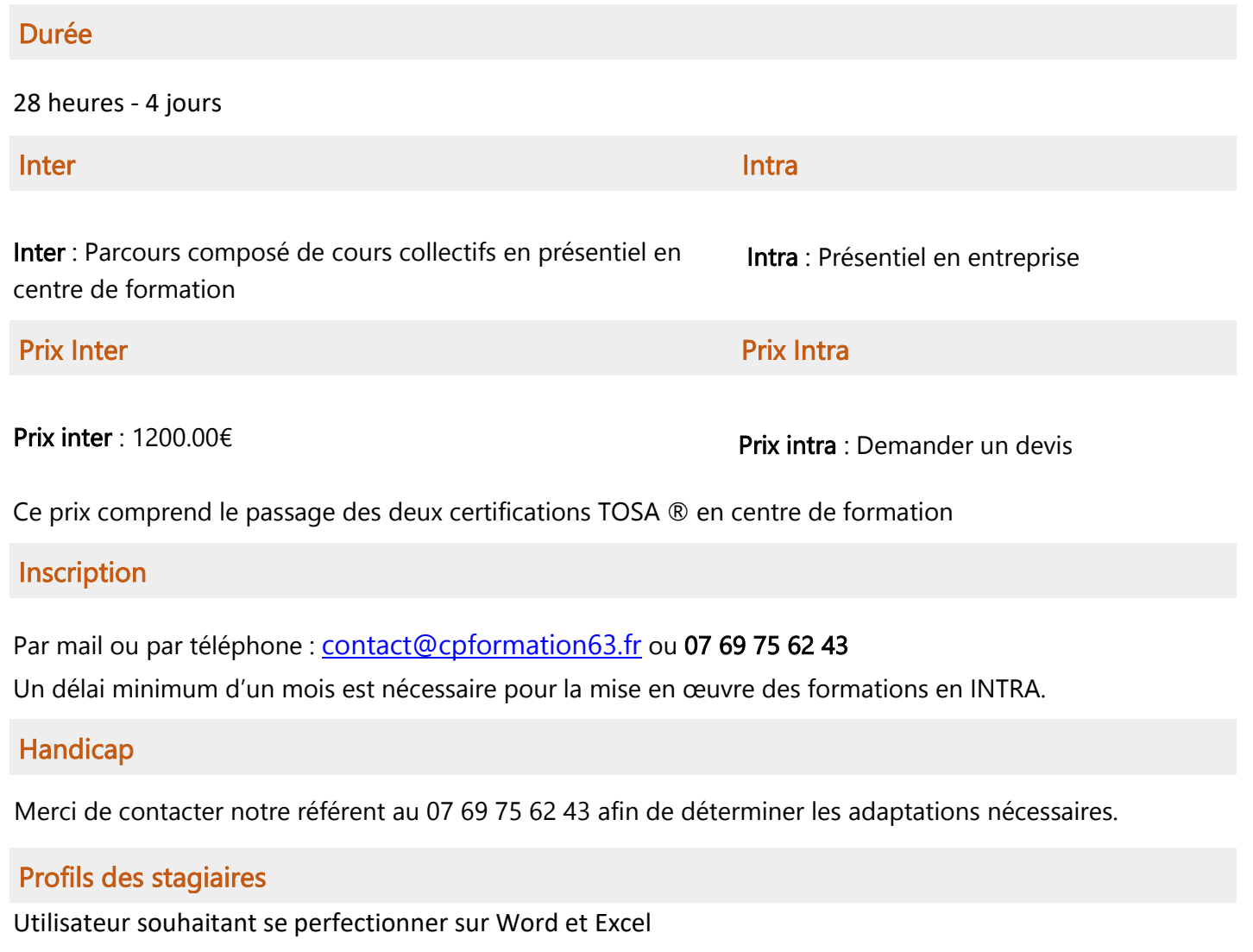

# Prérequis

Connaissance des fonctionnalités de base de Word et Excel

**CP Formation** | 8 avenue d'Aubière Cournon d'Auvergne 63800 | Numéro SIRET : *829 236 629 00012* 01/09/2023| Numéro de *déclaration* d'activité : *84 63 04802 63 (auprès du préfet de région de : Auvergne-Rhône-Alpes)* 

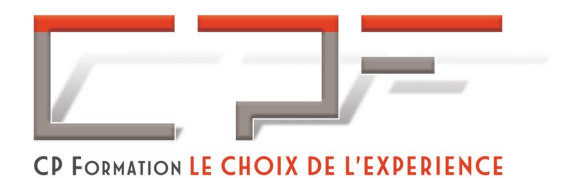

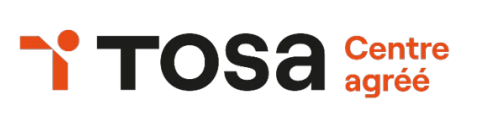

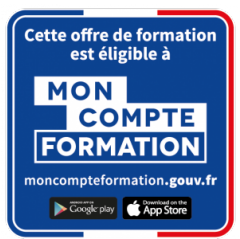

# Objectifs pédagogiques

À l'issue de la formation, le participant sera en mesure de :

Perfectionnement sur les fonctions avancées de Word. Se préparer au TOSA Word

- $\checkmark$  Maîtriser la mise en forme classique.
- Gérer les styles pour homogénéiser ses documents et créer une table des matières.
- Concevoir des mises en page évoluées.
- $\checkmark$  Insérer des éléments extérieurs.
- $\checkmark$  Créer des formulaires.
- $\checkmark$  Utiliser les fonctions de publipostage (mailing).
- Utiliser les modèles intégrés.

Perfectionnement sur les fonctions avancées de Excel. Se préparer au TOSA Excel

- $\checkmark$  Maîtriser les fonctions de base d'Excel.
- $\checkmark$  Maîtriser les fonctions de base d'Excel.
- Comprendre l'utilité des Tableaux croisés dynamiques et les construire rapidement.
- $\checkmark$  Utiliser quelques fonctions de calcul complexes.
- $\checkmark$  Construire des graphiques évolués.

## Contenu de la formation

#### Rappels sur les fonctions de base WORD

- $\checkmark$  Gestion évoluée de styles
- $\checkmark$  Mise en page complexe
- $\checkmark$  Création de rapports
- $\checkmark$  Publipostage avancé
- $\checkmark$  Tableaux complexes
- $\checkmark$  Modèles
- $\times$  Liens Hypertexte

## Passage de la certification TOSA®

La certification TOSA® Word certifie un niveau de compétence sur le logiciel. L'examen, d'une durée maximale d'une heure, est composé de 35 questions (QCM et exercices pratiques) et s'effectue en ligne, avec un module de "surveillance à distance".

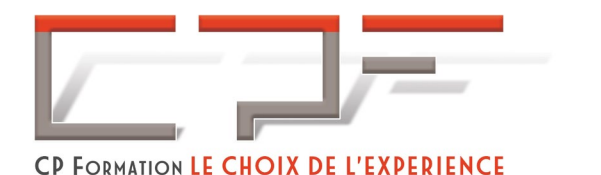

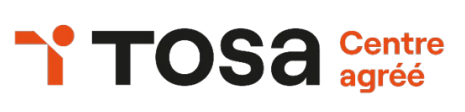

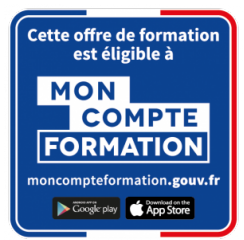

#### Rappels sur les fonctions de base EXCEL

- $\checkmark$  Formules et fonctions
- $\checkmark$  Mise en forme
- $\checkmark$  Bases de données
- $\checkmark$  Graphiques
- $\checkmark$  Introduction au VBA

#### Passage de la certification TOSA®

La certification TOSA® EXCEL certifie un niveau de compétence sur le logiciel. L'examen, d'une durée maximale d'une heure, est composé de 35 questions (QCM et exercices pratiques) et s'effectue en ligne, avec un module de "surveillance à distance".

Programme détaillé sur demande [à contact@cpformation63.fr](mailto:contact@cpformation63.fr)

# Moyens pédagogiques

#### Méthodes pédagogiques :

- $\checkmark$  Formation dynamique et interactive, pour rendre les participants acteur dans l'acquisition des outils nécessaires au développement de leurs compétences.
- $\checkmark$  Exposés théoriques.
- Ateliers de partage d'expérience.
- $\checkmark$  Exercices pratiques.
- $\checkmark$  Etude de cas en lien avec le quotidien professionnel du participant.

## Dispositif de suivi de l'exécution et d'évaluation des résultats de la formation :

- Feuilles de présence.
- $\checkmark$  OCM de début et OCM de fin de formation
- $\checkmark$  Formulaires d'évaluation de la formation.
- $\checkmark$  Certificat de réalisation de l'action de formation.

#### Documents transmis :

 $\checkmark$  Mise à disposition en ligne de documents supports à la suite de la formation.